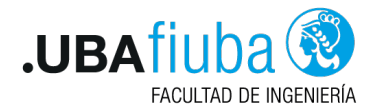

#### Técnicas de Programación Concurrente I Concurrencia Distribuida - Parte I

Ing. Pablo A. Deymonnaz [pdeymon@fi.uba.ar](mailto:pdeymon@fi.uba.ar)

Facultad de Ingeniería Universidad de Buenos Aires

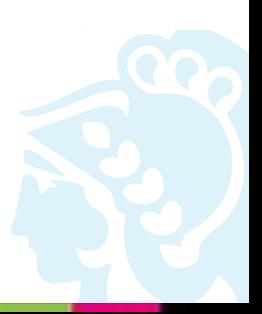

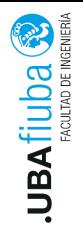

<span id="page-1-0"></span>Índice

### 1. [Exclusión Mutua Distribuida](#page-1-0)

- 2. [Modelo Cliente Servidor](#page-5-0)
- 3. [Repaso de redes](#page-8-0)
- 4. [Comunicación](#page-13-0)

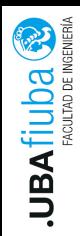

# Exclusión Mutua: Algoritmo Centralizado

- 1. Un proceso es elegido coordinador
- 2. Cuando un proceso quiere entrar a la SC, envía un mensaje al coordinador
- 3. Si no hay ningún proceso en la SC, el coordinador envía OK; si hay, el coordinador no envía respuesta hasta que se libere la SC

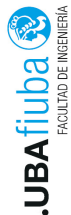

Cuando un proceso quiere entrar en una sección crítica, construye un mensaje con el nombre de la sección crítica, el número de proceso y el timestamp. Al recibir el mensaje:

- 1. Si no está en la CS y no quiere entrar, envía OK
- 2. Si está en la CS, no responde y encola el mensaje. Cuando sale de la SC, envía OK
- 3. Si quiere entrar en la CS, compara el timestamp y gana el menor

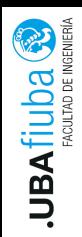

- $\triangleright$  Se conforma un anillo mediante conexiones punto a punto
- Al inicializar, el proceso 0 recibe un token que va circulando por el anillo
- ▶ Sólo el proceso que tiene el token puede entrar a la SC
- ▶ Cuando el proceso sale de la SC, continua circulando el token
- El proceso no puede entrar a otra SC con el mismo token

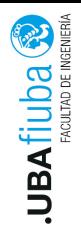

<span id="page-5-0"></span>Índice

### 1. [Exclusión Mutua Distribuida](#page-1-0)

- 2. [Modelo Cliente Servidor](#page-5-0)
- 3. [Repaso de redes](#page-8-0)
- 4. [Comunicación](#page-13-0)

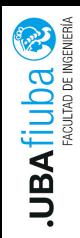

**Permiten la comunicación entre dos procesos diferentes** 

- $\blacktriangleright$  En la misma máquina
- $\blacktriangleright$  En dos máquinas diferentes
- $\triangleright$  Se usan en aplicaciones que implementan el modelo cliente servidor:
	- **In Cliente: es activo porque inicia la interacción con el servidor**
	- **In Servidor: es pasivo porque espera recibir las peticiones de los** clientes

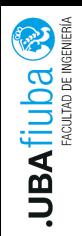

## Arquitectura cliente - servidor

#### $\blacktriangleright$  Arquitectura cliente - servidor

- I Arquitectura de dos niveles: el cliente interactúa directamente con el servidor
- $\blacktriangleright$  Arquitectura de tres niveles: middleware
	- $\triangleright$  Capa de software ubicada entre el cliente y el servidor
	- $\blacktriangleright$  Provee principalmente seguridad y balanceo de carga
- $\blacktriangleright$  Tipos de servidor
	- Iterativo: atiende las peticiones de a una a la vez
	- $\triangleright$  Concurrente: puede atender varias peticiones a la vez

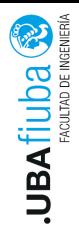

### <span id="page-8-0"></span>Índice

### 1. [Exclusión Mutua Distribuida](#page-1-0)

- 2. [Modelo Cliente Servidor](#page-5-0)
- 3. [Repaso de redes](#page-8-0)
- 4. [Comunicación](#page-13-0)

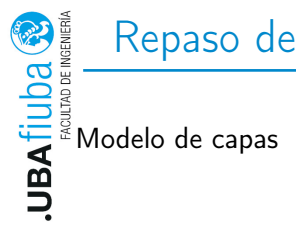

# Repaso de redes (I)

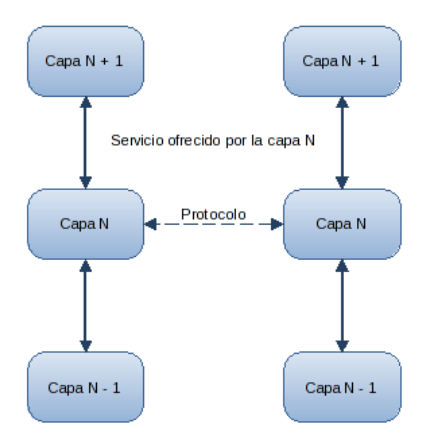

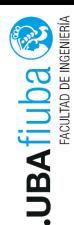

# Repaso de redes (II)

Tipos de servicio:

- $\blacktriangleright$  Sin conexión
	- $\blacktriangleright$  Los datos se envían al receptor y no hay control de flujo ni de errores.
- $\blacktriangleright$  Sin conexión con ACK
	- ▶ Por cada dato recibido, el receptor envía un acuse de recibo conocido como ACK.
- $\blacktriangleright$  Con conexión
	- **Tres fases: establecimiento de la conexión, intercambio de** datos y cierre de la conexión. Hay control de flujo y control de errores.

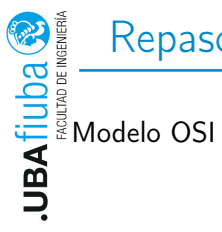

# Repaso de redes (III)

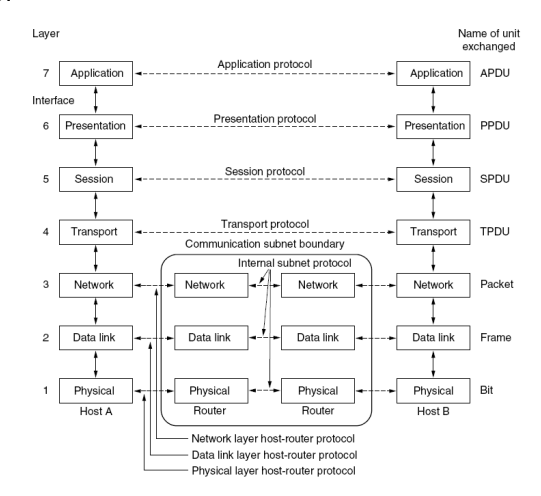

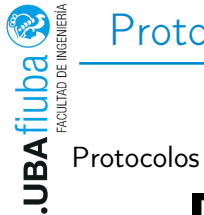

## Protocolos

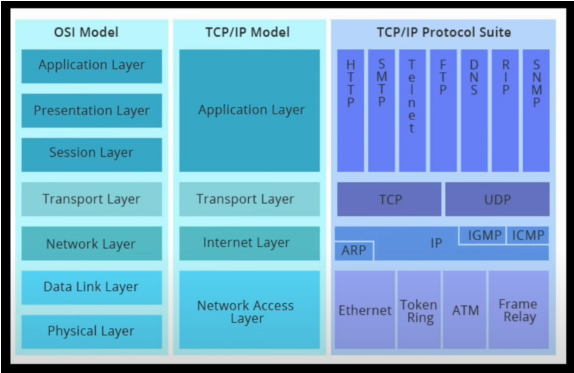

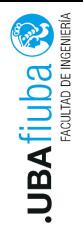

### <span id="page-13-0"></span>Índice

### 1. [Exclusión Mutua Distribuida](#page-1-0)

- 2. [Modelo Cliente Servidor](#page-5-0)
- 3. [Repaso de redes](#page-8-0)

#### 4. [Comunicación](#page-13-0)

[Llamadas al sistema que ejecuta el cliente](#page-16-0) 2) [Llamadas al sistema que ejecuta el servidor](#page-19-0) **[Estructuras](#page-23-0)** 

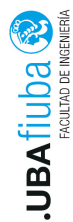

# Tipos de Sockets

Tipos de Sockets

- ▶ Stream sockets: usan el protocolo TCP: entrega garantizada del flujo de bytes.
- ▶ Datagram sockets: usan el protocolo UDP: la entrega no está garantizada; servicio sin conexión.
- $\triangleright$  Raw sockets: permiten a las aplicaciones enviar paquetes IP.
- $\triangleright$  Sequenced packet sockets: similares a stream sockets, pero preservan los delimitadores de registro. Utilizan el protocolo SPP (Sequenced Packet Protocol).

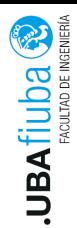

### Comunicación

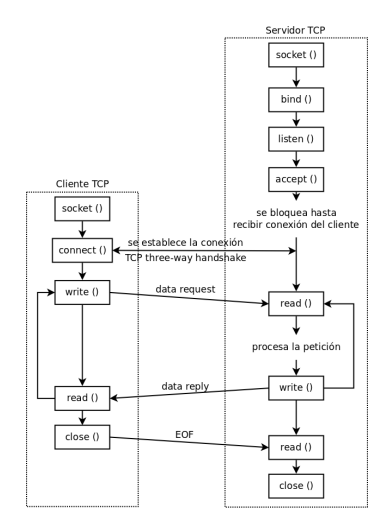

Ing. Pablo A. Deymonnaz **11. Ing. Pablo A. Deymonnaz** de [Comunicación](#page-13-0) **11/22** 

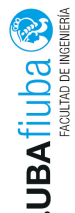

## <span id="page-16-0"></span>Creación del socket

Función socket ()

int socket ( int family,int type,int protocol );

- $\triangleright$  Crea el file descriptor del socket
- $\blacktriangleright$  Parámetros:
	- ▶ Family: AF\_INET (IPv4), AF\_INET6 (IPv6), AF\_UNIX, AF LOCAL (local)
	- ▶ Type: SOCK STREAM (stream sockets), SOCK DGRAM (datagram sockets)
	- $\triangleright$  Protocol: protocolo a utilizar (0, porque normalmente hay un único protocolo por cada tipo de socket)

#### $\blacktriangleright$  Retorna:

- $\blacktriangleright$  El file descriptor del socket en caso de éxito (entero positivo)
- 1 -1 en caso de error, seteando la variable externa errno

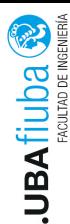

### Conexión

#### Función connect ()

int connect ( int sockfd, struct sockaddr \*serv\_addr, int addrlen );

- $\blacktriangleright$  Inicia una conexión con el servidor
- $\blacktriangleright$  Parámetros:
	- $\triangleright$  sockfd: file descriptor del socket
	- $\triangleright$  serv addr: puntero a estructura que contiene dirección IP y puerto destino; se arma con gethostbyname() y bcopy()
	- I addrlen: tamaño de struct sockaddr
- $\blacktriangleright$  Retorna:
	- $\triangleright$  0 en caso de éxito
	- ▶ -1 en caso de error, seteando la variable externa errno

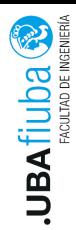

## Lectura, escritura y cierre del socket

Lectura y escritura

- $\blacktriangleright$  Función read(): lee bytes del socket
- $\blacktriangleright$  Función write(): escribe bytes en el socket
- $\blacktriangleright$  Funciones send() y recv(): para comunicación usando stream sockets
- $\triangleright$  Funciones sendto() y recvfrom(): para comunicación usando datagram sockets

Cierre

 $\blacktriangleright$  Función *close()* 

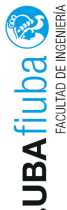

# <span id="page-19-0"></span>Conexión pasiva (I)

#### Función socket (): ídem cliente Función bind ()

int bind ( int sockfd, struct sockaddr \*my\_addr, int addrlen );

- $\triangleright$  Asigna una dirección local al socket
- $\blacktriangleright$  Parámetros:
	- $\triangleright$  sockfd: file descriptor del socket
	- $\triangleright$  my addr: puntero a estructura que contiene dirección IP y puerto local
	- **In addrlen:** tamaño de struct sockaddr
- $\blacktriangleright$  Retorna:
	- $\triangleright$  0 en caso de éxito
	- $\blacktriangleright$  -1 en caso de error, seteando la variable externa errno

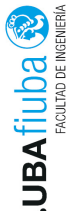

# Conexión pasiva (II)

#### Función listen ()

int listen ( int sockfd,int backlog );

- $\triangleright$  Convierte un socket sin conectar en socket pasivo
- $\blacktriangleright$  Parámetros:
	- $\triangleright$  sockfd: file descriptor del socket
	- **D** backlog: longitud máxima de la cola de conexiones pendientes que puede tener el servidor
- $\blacktriangleright$  Retorna:
	- $\triangleright$  0 en caso de éxito
	- $\blacktriangleright$  -1 en caso de error, seteando la variable externa errno

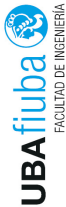

# Conexión pasiva (III)

Función accept ()

int accept ( int sockfd,struct sockaddr \*cliaddr,socklen\_t \*addrlen );

- ▶ Retorna la siguiente conexión completa de la cola de conexiones
- $\blacktriangleright$  Parámetros:
	- $\triangleright$  sockfd: file descriptor del socket
	- $\blacktriangleright$  cliaddr: puntero a estructura con la dirección del cliente
	- addrlen: tamaño de struct sockaddr
- $\blacktriangleright$  Retorna:
	- I El file descriptor del cliente en caso de éxito; se utiliza para comunicarse con el cliente.
	- 1 en caso de error, seteando la variable externa errno.

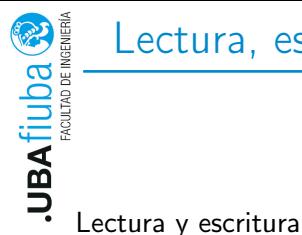

## Lectura, escritura y cierre del socket

- $\blacktriangleright$  Función read(): ídem cliente
- **Función write(): ídem cliente**
- Funciones send() y recv(): ídem cliente
- Funciones sendto() y recvfrom(): ídem cliente

Cierre

 $\blacktriangleright$  Función *close()* 

<span id="page-23-0"></span>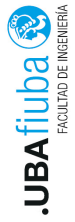

```
struct sockaddr {
        unsigned short sa family;
        char sa data [14];
} ;
```
Permite guardar información sobre la dirección de un socket.

- $\triangleright$  sa family: familia a la cual pertenece la dirección; usaremos únicamente AF\_INET
- is sa data: representa la dirección del socket (dirección y puerto); depende del protocolo que se esté utilizando

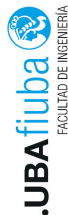

# Estructuras (II)

```
struct sockaddr in {
        short int sin family;
        unsigned short int sin port;
        struct in addr sin addr;
        unsigned char sin zero [8];
\};
```
Solamente para IPv4.

- $\triangleright$  sin family: familia de la dirección (AF INET)
- $\triangleright$  sin port: puerto del servicio
- $\triangleright$  sin addr: dirección IP (INADDR ANY)
- ight sin zero: se utiliza solamente para que el tamaño coincida con struct sockaddr y poder castear

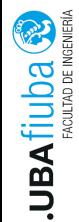

```
typedef uint 32 t in addr t;
struct in addr {
        in addr t s addr;
} ;
```
Miembros:

is addr: dirección donde escuchará el servidor (INADDR\_ANY)

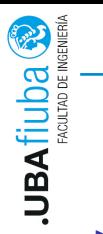

# Bibliografía

- **Distributed Operating Systems, Andrew S. Tanenbaum,** capítulo 3
- $\blacktriangleright$  Manuales del sistema operativo
- ▶ Computer Networks, Andrew S. Tanenbaum y David J. Wetherall, quinta edición
- ▶ Unix Network Programming Volume 1 The Sockets Networking API, Richard Stevens, tercera edición